## **ONLINE GIVING INSTRUCTIONS** *for Tall Pines Baptist Church*

*The Baptist Foundation of South Carolina is pleased to offer Tall Pines Baptist Church the opportunity for their donors to give online.* 

### **ONLINE**

**1. GO TO THE LINK**

### [baptistfoundationsc.org/give](http://baptistfoundationsc.org/give)

#### **2. COMPLETE THE DONATION FORM**

- Designate to "Other"
- Type #tpbcl (keyword) in the field below

#### **3. CLICK "GIVE NOW"**

- To proceed to your payment info to complete your transaction
- When your transaction is complete an email receipt will be sent to you
- Instructions on how to set up an online giving account will also be included in the email

# **TEXT-TO-GIVE**

- **1. TEXT TO THE NUMBER** 52014
- **2. INCLUDE THE FOLLOWING MESSAGE** @bfsc Give \$[*amount*] # tpbcl
- **3. FURTHER INSTRUCTIONS WILL BE TEXTED TO YOU at your first donation.** After your initial set up, you will no longer be directed elsewhere. Simply text the above message for future gifts and your transaction will automatically process.

*[View this video to see how it works.](https://vimeo.com/133556956)*

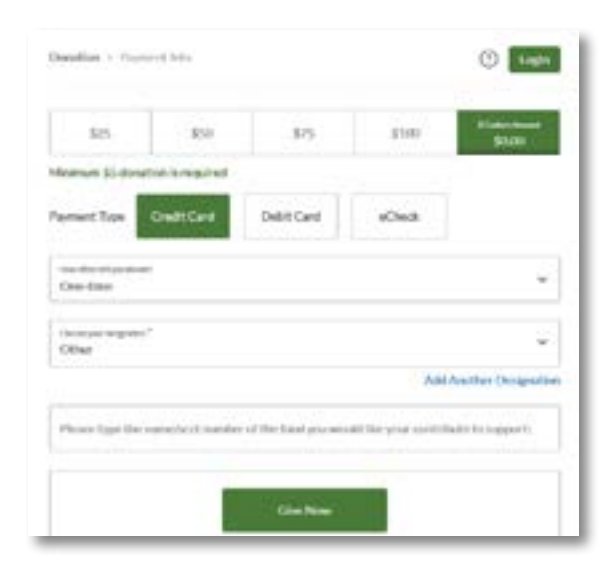

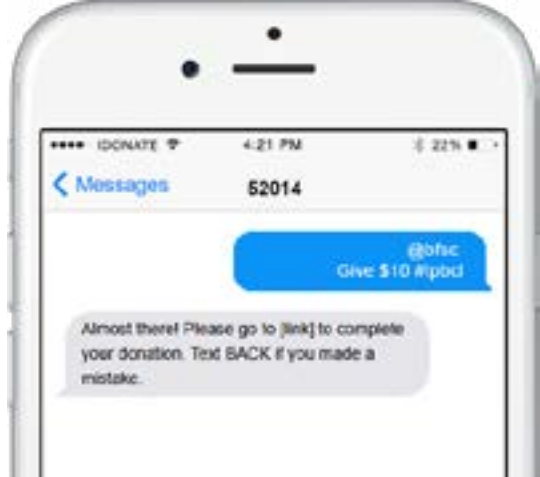

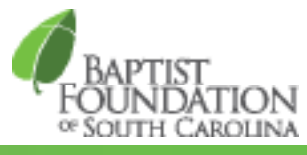